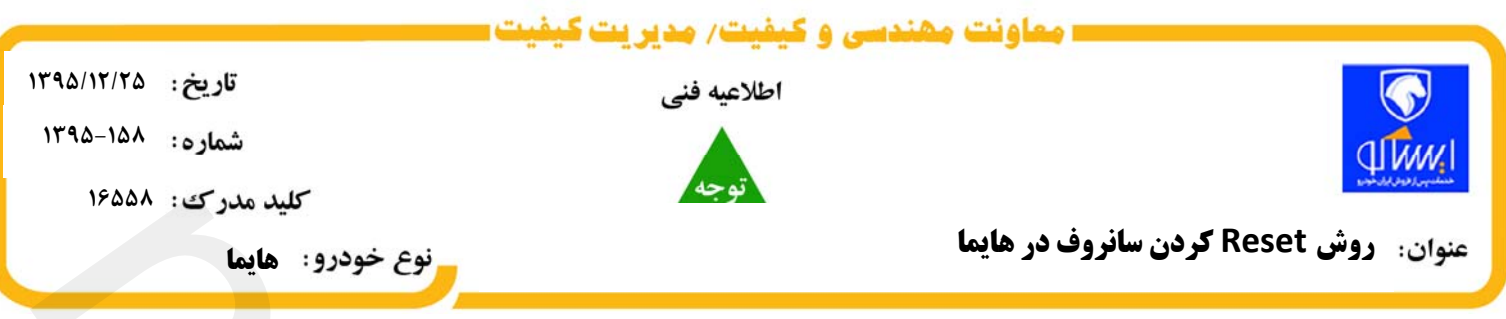

به اطلاعیه نمایندگیهای مجاز می رساند در صورت مراجعه خودروی هایما با ایراد عملکرد نامناسب ًسانروف مانند عدم طی کورس بطور کامل ، توقف در اواسط مسیر و ... ، لازم است مطابق روش زیر اقدام به Reset یونیت سانروف گردد:

- **-1 ابتدا سانروف به وضعيت كاملا" باز برده شود.**
- **2- سپس كليد سانروف به سمت بالا فشرده و به مدت 15 تا 20 ثانيه نگه داشته شود.**
- 3- در این حالت سانروف بطور خودکار شروع به حرکت می کند. اجازه دهید تا انتهای کورس خود حرکت کرده و کاملا '' **بسته شود. در اين حالت سانروف كورس حركتي خود را شناخته و يونيت Reset خواهد شد.**

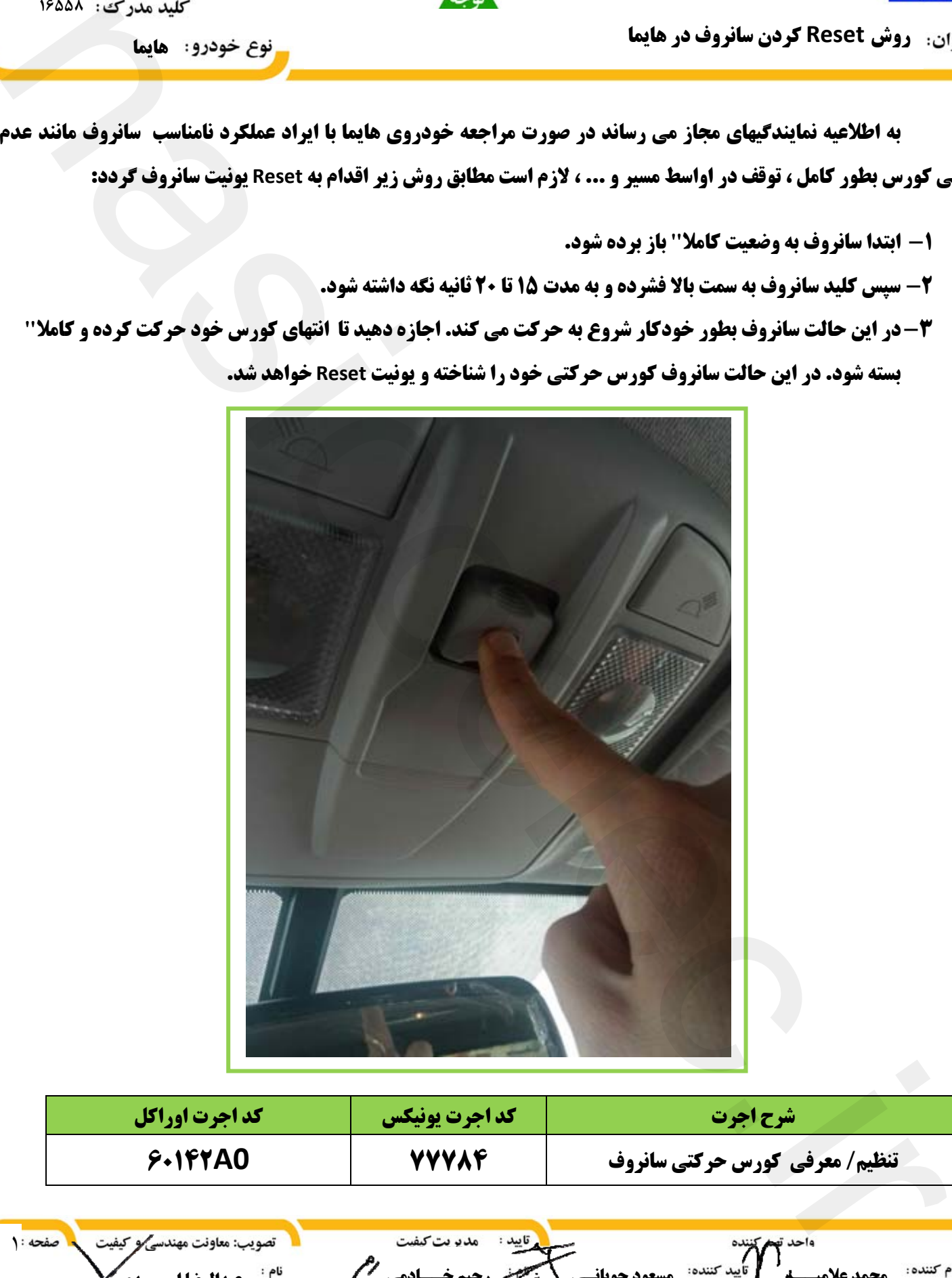

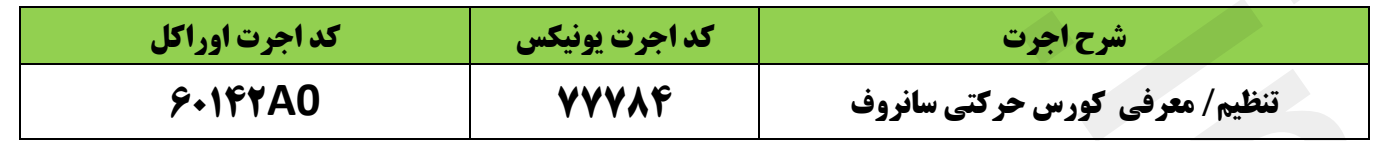

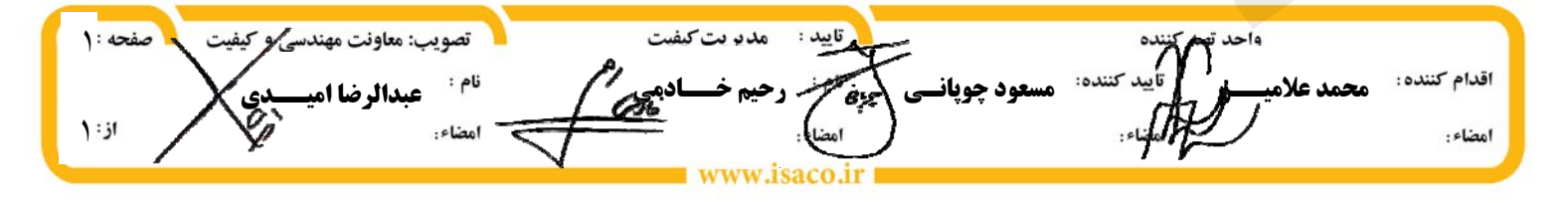